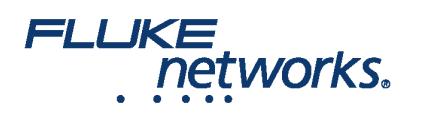

## LinkWare™ Live 3 FAQ

## Wie viele Projekte und Teilprojekte kann ich in LinkWare Live haben?

Zu diesem Zeitpunkt ist die Anzahl der Projekte, die Sie erstellen können, unbegrenzt, und es gibt auch keine Begrenzung für die Anzahl der Teilprojekte, die Sie in einem Projekt haben können. Diese Version unterstützt keine Projektstruktur über eine Ebene von Teilprojekten hinaus.

#### Kann ich eine Testkonfiguration in LinkWare Live erstellen und an mein Versiv™ senden?

Ja, und dies erfolgt innerhalb eines Projekts, indem Sie eine Testkonfiguration erstellen und diese dann bei der Synchronisierung an Versiv senden.

#### Wie lade ich Cable-IDs zu LinkWare Live hoch?

Sie können eine Sequenz erstellen, einen benutzerdefinierten ID-Satz (nicht sequenziell) einrichten oder einen ID-Satz aus einer Excel-Datei (.CSV) importieren.

## Wie kann ich wissen, wann Kalibrierungen fällig sind oder ob Updates auf meinen Versiv-Testern verfügbar sind?

Verwenden Sie die Registerkarte Assets in LinkWare Live, um den Status für die Verfügbarkeit von neuer Firmware und den Kalibrierstatus zu überprüfen.

#### Wie lade ich andere zu meiner LinkWare Live-Organisation ein?

Ein Admin in der LinkWare-Live-Organisation kann andere in INTERNAL USERS > ADD USER hinzufügen, dann die E-Mail eingeben, einen Rollentyp (Manager, Techniker oder nur Ansicht) wählen, und dann auf INVITE USER klicken.

#### Was ist, wenn ich ein Projekt, das ich in LinkWare Live konfiguriert habe, nicht sehen kann?

Nach allen Projekten filtern oder, wenn der Filter für aktive Projekte gilt, sicherstellen, dass der Projektstatus auf aktiv gesetzt ist.

## Wo kann ich Hilfe für LinkWare Live finden?

[LinkWare Live hat ein Online-Hilfesystem \(suchen Sie HILFE im Menü\) und Artikel in der Fluke Networks Knowledge Base unter /knowledge-base/copper](https://de.flukenetworks.com/knowledge-base/copper-testing/linkware-live)testing/linkware-live

#### Wie lade ich ID-Sätze auf Etiketten-Drucker herunter?

Wir haben Etiketten-Integration mit vier Unternehmen, die tragbare Drucker herstellen. Sehen Sie in der Knowledge Base nach Anweisungen, die DYMO, Brother, Epson und Brady Drucker mit ID-Sets von LinkWare Live enthalten.

## Was sind die häufigsten Gründe für eine fehlgeschlagene Synchronisierung?

Häufige Gründe sind, dass der TP-Link-WiFi-Adapter nicht verwendet wird, ein falscher/falsches LinkWare Live-Benutzername/Kennwort sowie Netzwerk-

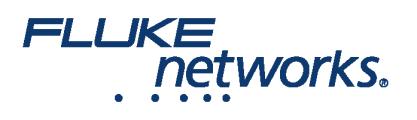

Firewalls, die den TCP/UDP-Port 443 blockieren.

## Ich habe mehrere Versiv-Geräte, wie kann ich LWL verwenden, um die Firmware und das Kalibrierungsdatum der Einheiten zu überprüfen?

Auf der Registerkarte "Assets" von LWL zeigt ein gelbes Dreieck an, dass ein Gerät das Kalibrierungsdatum überschritten hat. Ein rotes "X" zeigt an, dass neue Firmware für Ihr Gerät verfügbar ist.

#### Wie kann ich die "Assets"-Funktion von LWL verwenden?

Die Assets-Funktion von LWL zeigt den letzten Ort an, an dem ein Gerät Testergebnisse, Firmware und Kalibrierungsdatum hochgeladen hat. Um den Standort [Ihrer Geräte anzuzeigen, müssen Sie sicherstellen, dass Assets aktiviert sind. Sehen Sie sich unsere Knowledge Base nach Live Assets an, unter /knowledge](https://de.flukenetworks.com/knowledge-base/linkware-live/assets-linkware-live)base/linkware-live/assets-linkware-live

## Was ist der Unterschied zwischen One-Klick-PDF-Berichten in LinkWare Live und Publishing von Berichten in LinkWare PC?

One-Klick-LinkWare Live-Berichte zeigen alle Ergebnisse im PDF-Format an. Für interaktive Grafiken und das Umbenennen von Kabel-Kennungen sollten Sie LinkWare PC verwenden.

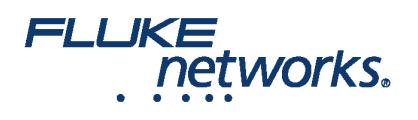

# Über Fluke Networks

Fluke Networks ist ein weltweit führender Anbieter von Tools zur Zertifizierung, Fehlersuche und Installation für Experten, die wichtige Netzwerkverkabelungsinfrastrukturen installieren und warten. Von der Installation der fortschrittlichsten Rechenzentren bis hin zur Wiederherstellung von Diensten bei schlechten Wetterbedingungen – unsere Kombination aus unschlagbarer Verlässlichkeit und unvergleichlicher Leistung stellt sicher, dass Aufträge effizient erledigt werden können. Zu den Top-Produkten des Unternehmens zählt das innovative LinkWare™ Live, die weltweit führende, Cloud-verbundene Lösung für Kabelzertifizierung mit bisher über vierzehn Millionen hochgeladenen Messergebnissen.

+ 1-800-283-5853 (US & Canada)

1-425-446-5500 (International)

http://www.flukenetworks.com

Descriptions, information, and viability of the information contained in this document are subject to change without notice.

Revised: 27. Februar 2020 9:43 AM Literature ID: 7002451

© Fluke Networks 2018